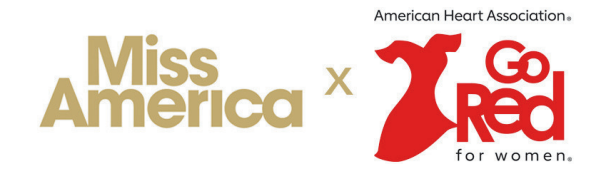

**STEP 1: CREATE FUNDRAISERS**

## **Teen:** http://spot.fund/missamericasteen2025leaders **Miss:** http://spot.fund/missamerica2025 **Teen:** http://spot.fund/missamericasteen2025 **America**  $x$ Step 3 of 3 Step 1 of 3 Share Your Story Use our text as a template or write your own! Share your personal heart Fundraise for Miss America 2025 warming story about what the partnership between AHA Go Red and<br>Miss America's Scholarship Foundation means to you, and what you Create your campaign now hope to accomplish through raising funds. Your starting goal **B** *I*  $\mathscr{S}$  = = = ≡ ≡ ≈ × ≡ × ∈ ∈  $\mathfrak{L}$  $500$  (usp) 16px  $\vee$  **F** Add Image Add Video Hi Friends! Campaign page title I'm Mike and I am raising funds for educational scholarships and heart research with the AHA GO RED x Miss America collaboration! American Name, State, Year - Example: Madison Marsh CO 2025 Heart Association's Go Red for Women has partnered with Miss America's Scholarship Foundation to raise both research dollars AND tuition scholarships, ensuring a healthier, smarter future for women in State America. Your support is needed, and so greatly appreciated. Join the movement to end heart disease and provide tuition scholarships to women in America. No donation is too small! Local title Local title Zip code Your zip code Can't find the words? Try our \*spotfund AI Writing Assistant Nonprofit to support Nonprofit (beneficiary of funds raised) Next Next

## **STEP 2: ADD ELEMENTS AND SOCIAL MEDIA**

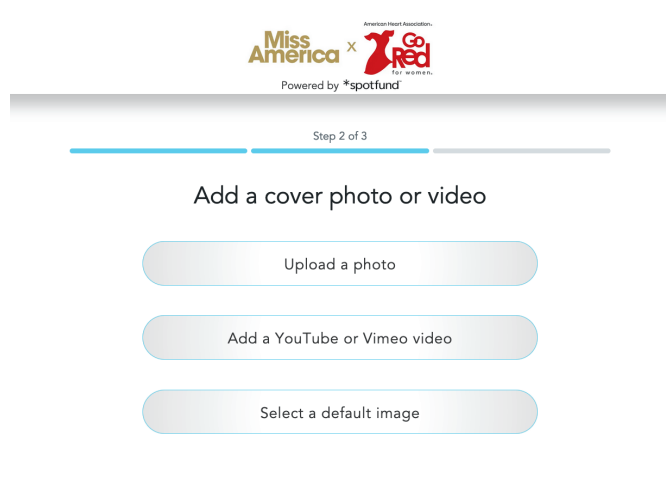

Go back

## **STEP 3: SHARE YOUR STORY**

Once created, the campaigns will be listed on the national and state-level landing pages:

**Miss:** http://spot.fund/missamerica2025leaders

**STEP 4: PROMOTE AND INVITE FRIENDS/FAMILY!** Sharing on Facebook can increase donations by 3X

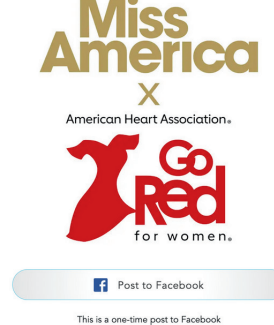

## **STATE SPECIFIC LANDING PAGES (EXAMPLE)**

**Alaska (AK) example:**  http://spot.fund/missamerica2025AK **Alaska (AK) example:** http://spot.fund/missamericasteen2025AK